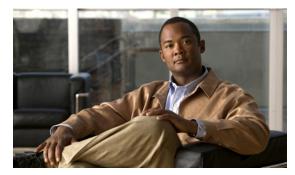

CHAPTER 4

## **Auth Service Configuration Commands**

This chapter describes the command line interface (CLI) commands that you can use to configure various settings for the auth service running on the Cisco Broadband Access Center (Cisco BAC) Device Provisioning Engine (DPE).

This is the global syntax of the commands that you can use to configure various settings for the auth service running on the DPE. Using these commands, you can:

- Enable the auth service
- Set the host address for the service
- Set the port number for the service
- Configure the service to use HTTP over SSL/TLS

| Syntax Description                                                                                                    | Examples                                                                                                    |
|----------------------------------------------------------------------------------------------------|----------------------------------------------------------------------------------------------------|
| 1                                                                                                    | 1                                                                                                    |
| <ul> <li>num—Identifies the auth service, which is always 1.</li> <li>By default, the auth service is enabled.</li> <li>true—Enables the auth service.</li> </ul> | dpe# service<br>auth 1 enabled<br>true<br>% OK (Requires<br>DPE restart "#<br>dpe reload")                                                                                                    |
| • false—Disables the auth service.                                                                                                    |                                                                                                    |
|                                                                                                    |                                                                                                    |
| num—Identifies the auth service, which is always 1.  address—Identifies the host address for the auth service running on the DPE.  By default, the host address   | <pre>dpe# service auth 1 host address 127.0.0.1 % OK (Requires DPE restart "# dpe reload")</pre>                                                                                                    |
| for the auth service running on the DPE is 127.0.0.1.                                                                                                    |                                                                                                    |
|                                                                                                    | <ul> <li>num—Identifies the auth service, which is always 1.</li> <li>By default, the auth service is enabled.</li> <li>true—Enables the auth service.</li> <li>false—Disables the auth service.</li> </ul> num—Identifies the auth service, which is always 1. address—Identifies the host address for the auth service running on the DPE. By default, the host address for the auth service running |

| Command Usage                                                                                                    | Syntax Description                                                                                                    | Examples                                                                                       |
|----------------------------------------------------------------------------------------------------|----------------------------------------------------------------------------------------------------|------------------------------------------------------------------------------------------------|
| Identifies the port on which the auth service communicates with the Cisco Access Registrar Extension Points.  By specifying a different port number, this command enables the DPE to prevent potential sharing violations among ports used by other applications.                                                                                                    | <ul> <li>num - Identifies the auth service, which is always 1.</li> <li>port - Identifies the port number that is to be used by the service.</li> <li>By default, the auth service is configured to listen on Port</li> </ul> | <pre>dpe# service auth 1 port 7551 % OK (Requires DPE restart "# dpe reload")</pre>            |
| 7551.                                                                                                    |                                                                                                    |                                                                                                |
| Enables or disables the use of HTTP over SSL/TLS for the auth service on the DPE.  The auth service will not start up if you do not configure the keystore file and the keystore passwords before restarting the DPE.  For information on how to configure a keystore file and keystore passwords, see the Cisco Broadband Access Center Administrator's Guide, Release 3.6. | <ul> <li>num - Identifies the auth service, which is always 1.</li> <li>true - Enables SSL/TLS transport.</li> <li>false - Disables SSL/TLS transport. This is the default</li> </ul>                                         | dpe# service<br>auth 1 ssl<br>enabled true<br>% OK (Requires<br>DPE restart "#<br>dpe reload") |